COLUMBIA UNIVERSITY

# **Reviewing Reference Check Responses**

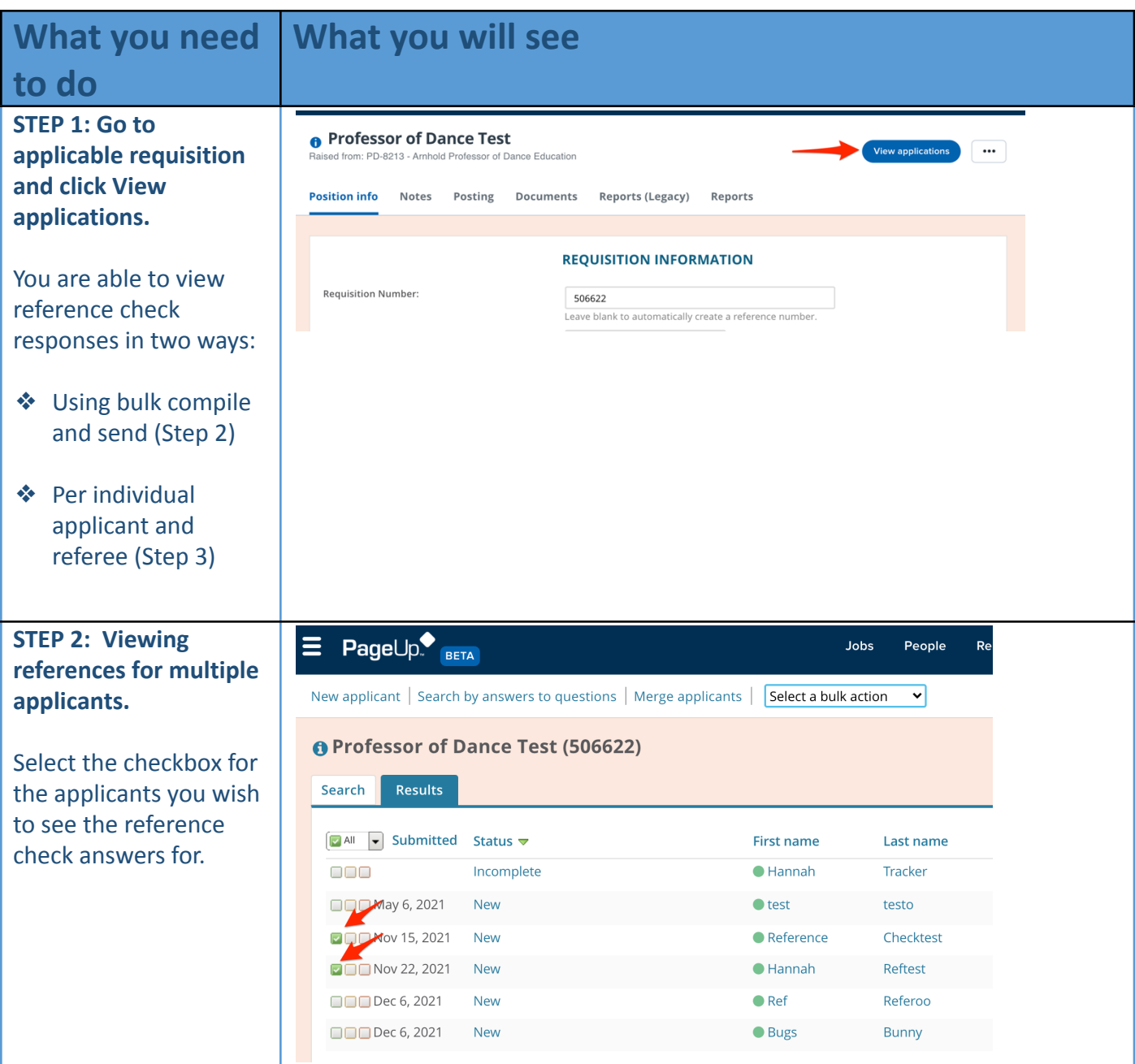

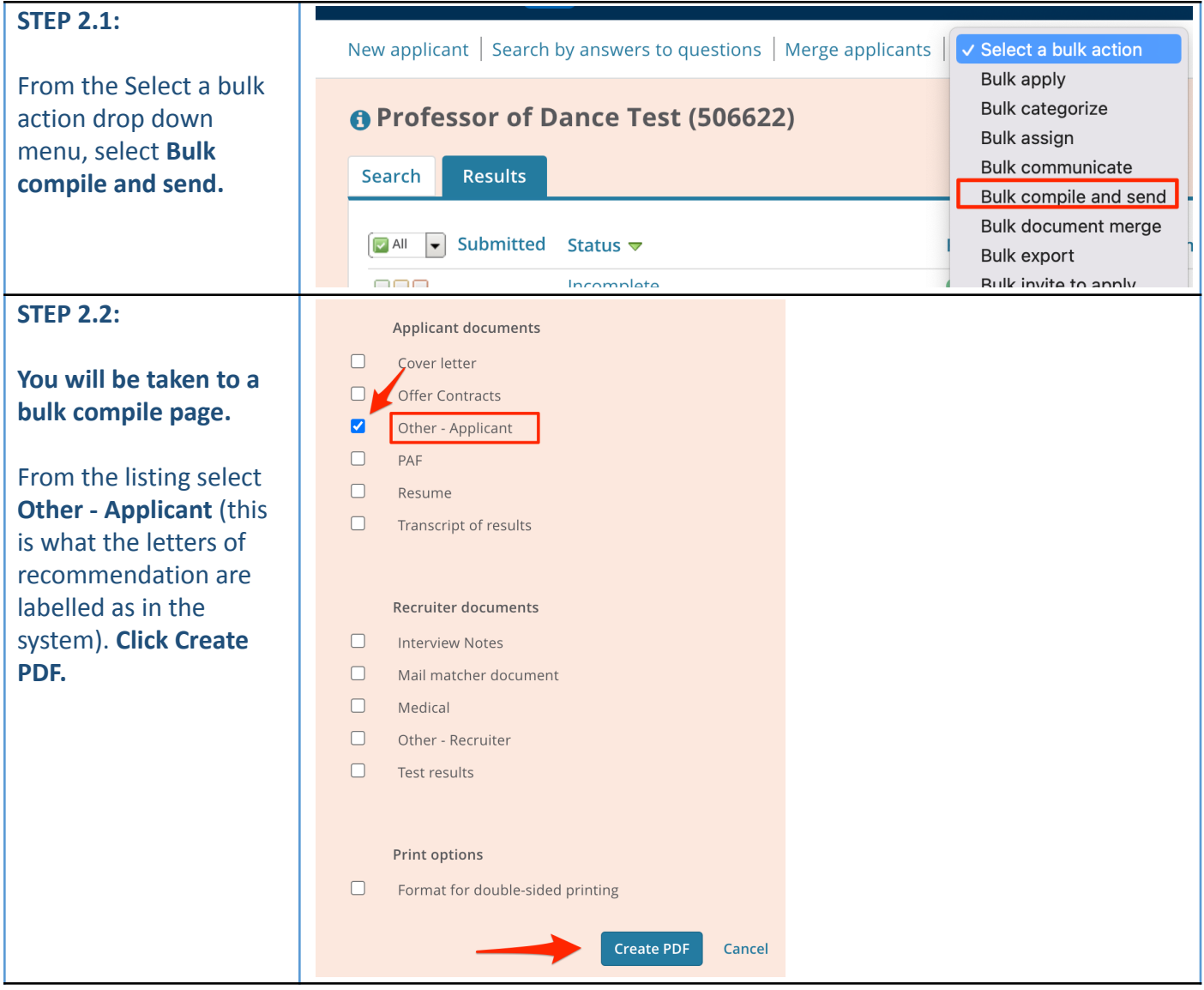

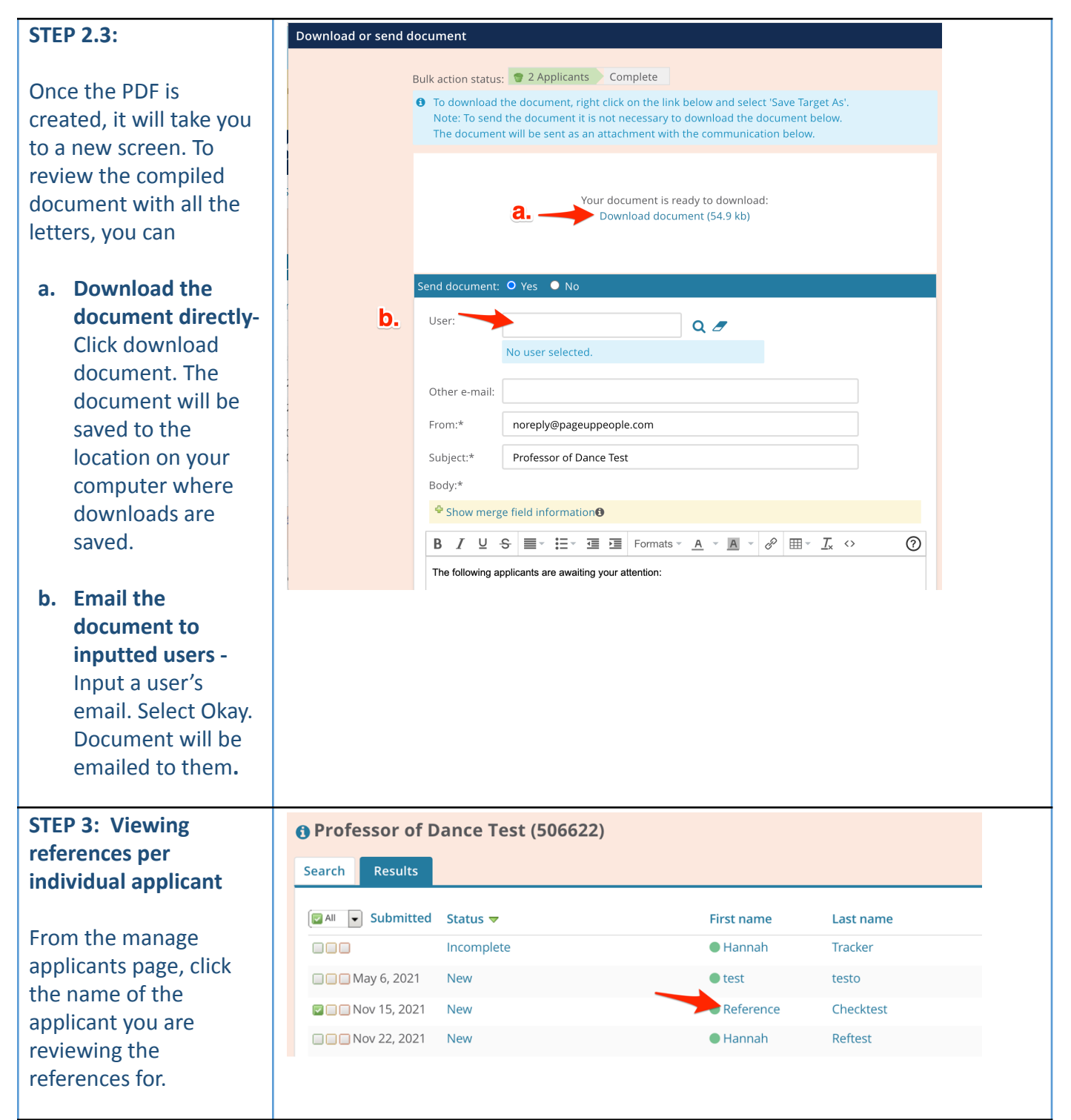

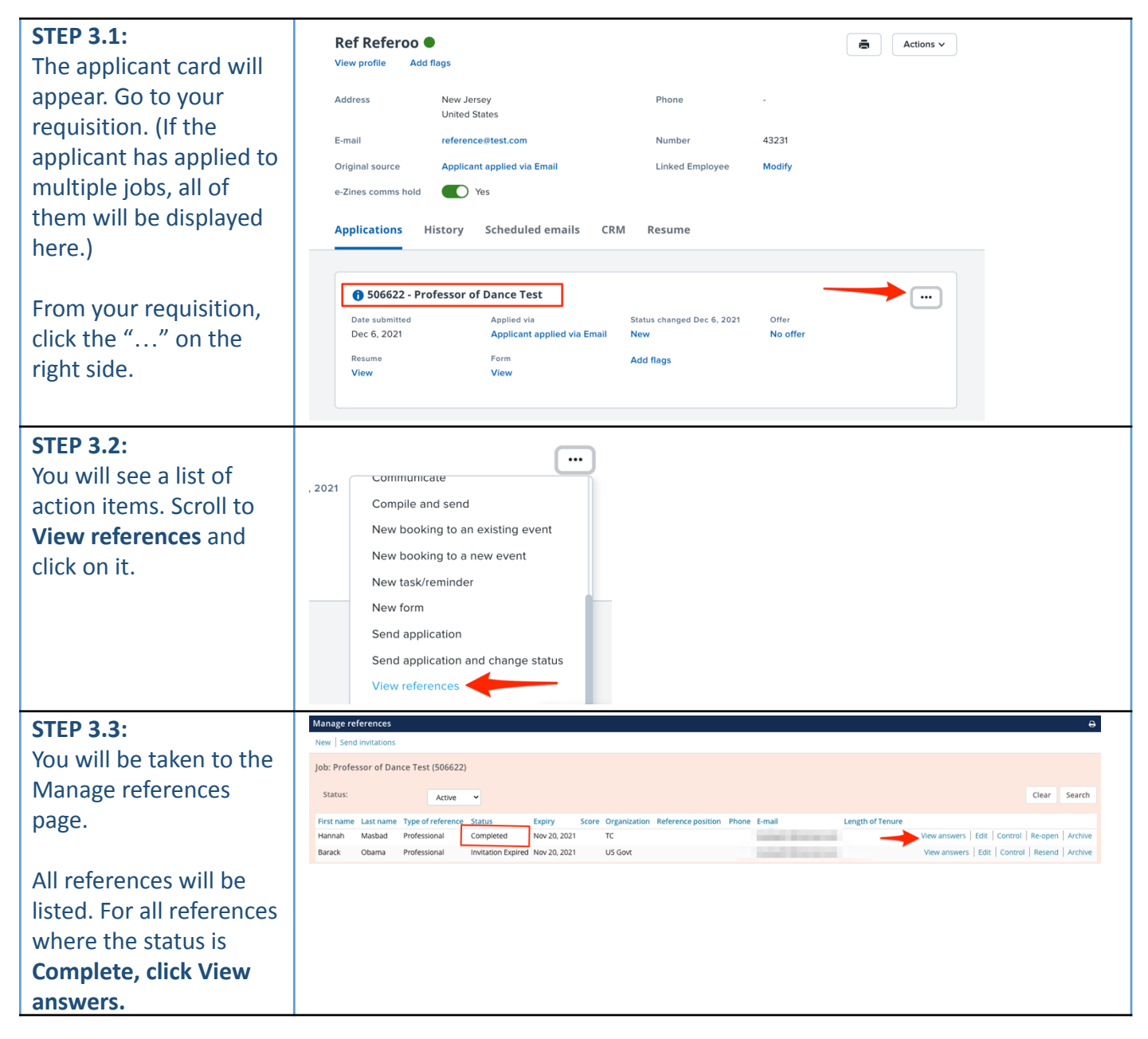

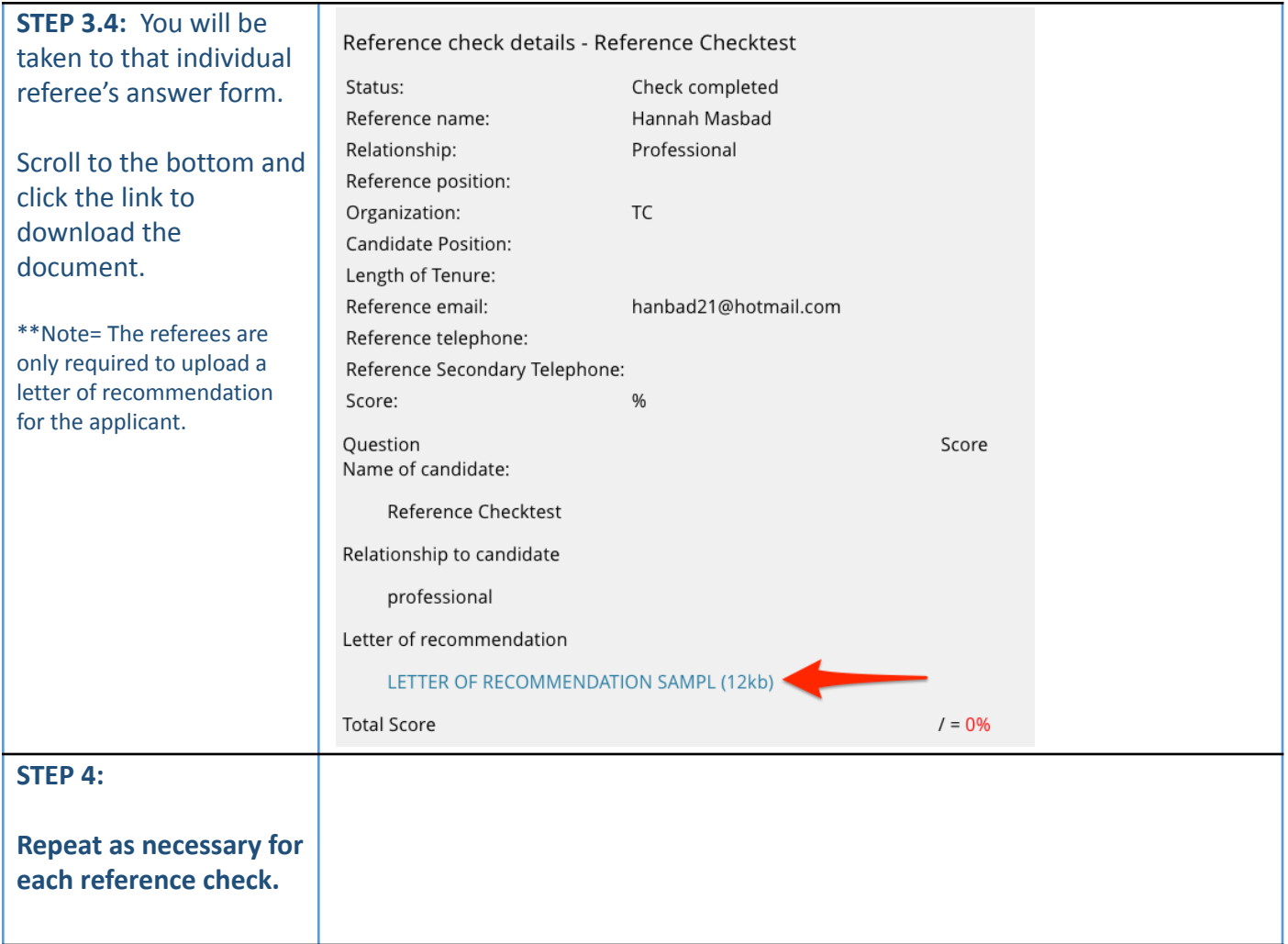